## Les 10 réponses à connaître pour être habilité(e) au module Certificats

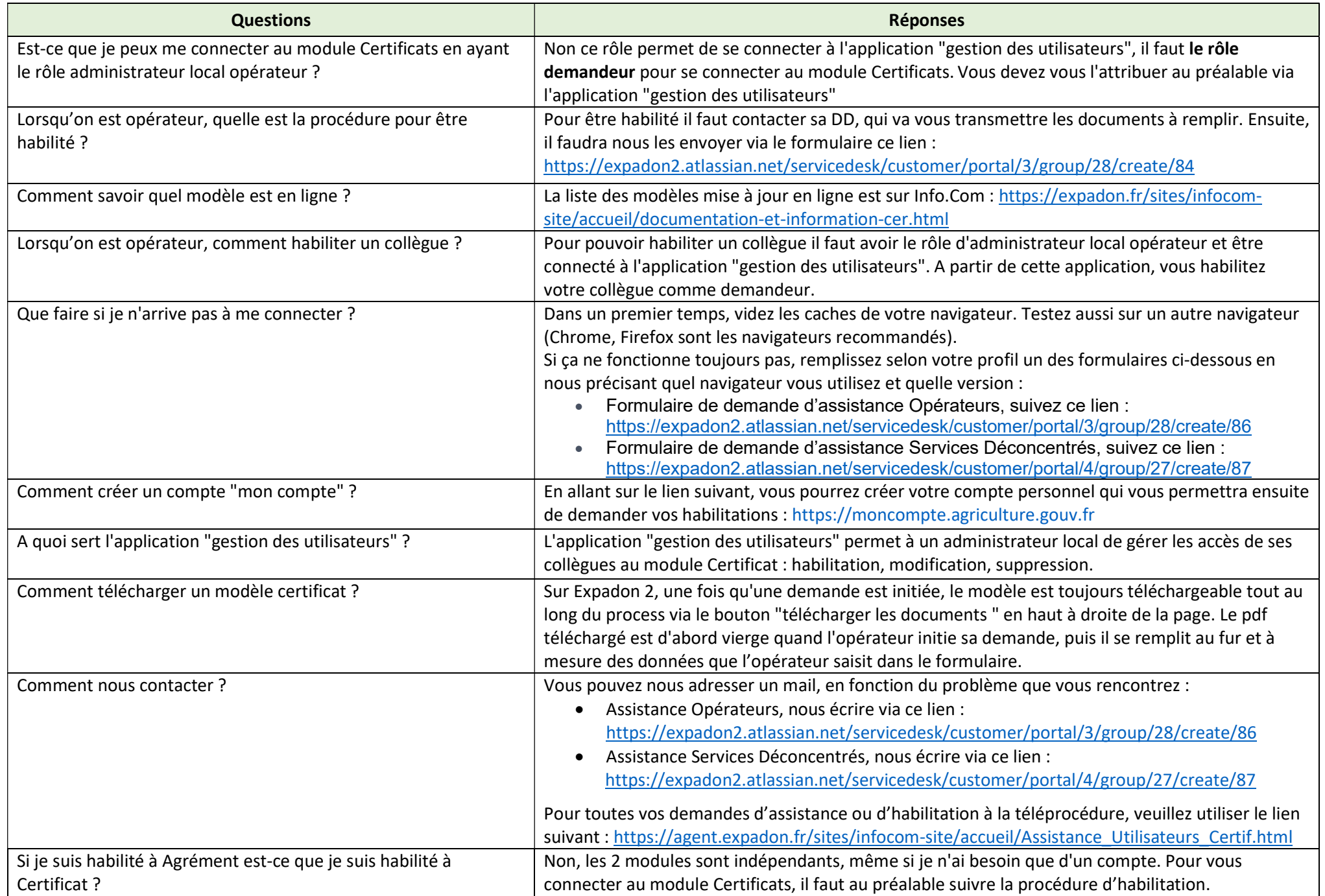